## **DAFTAR ISI**

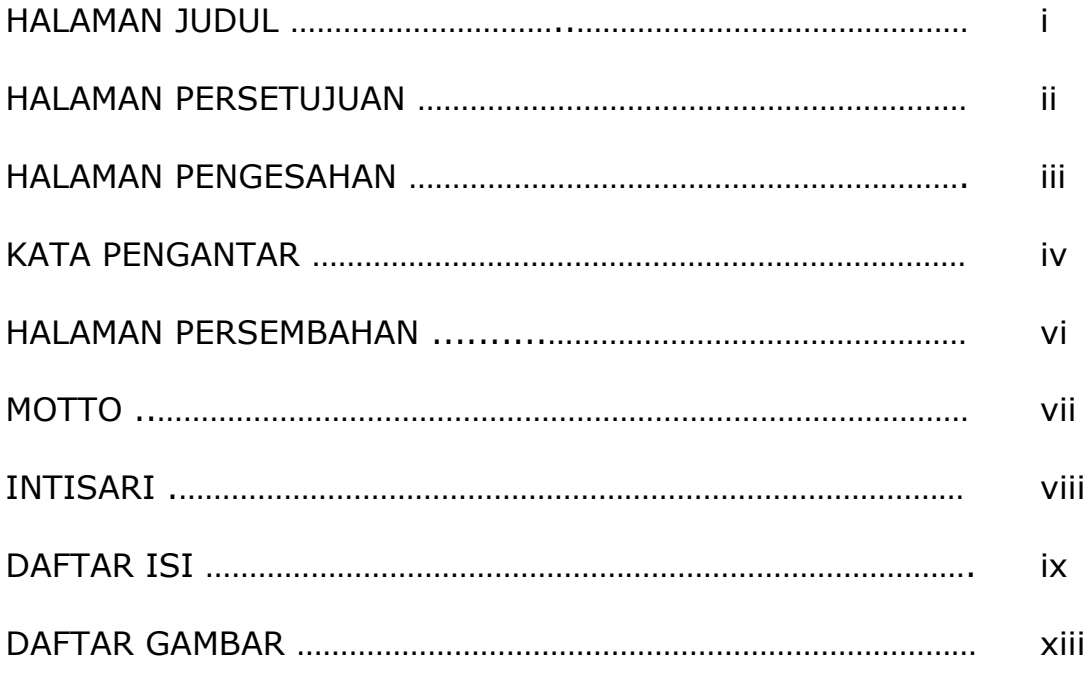

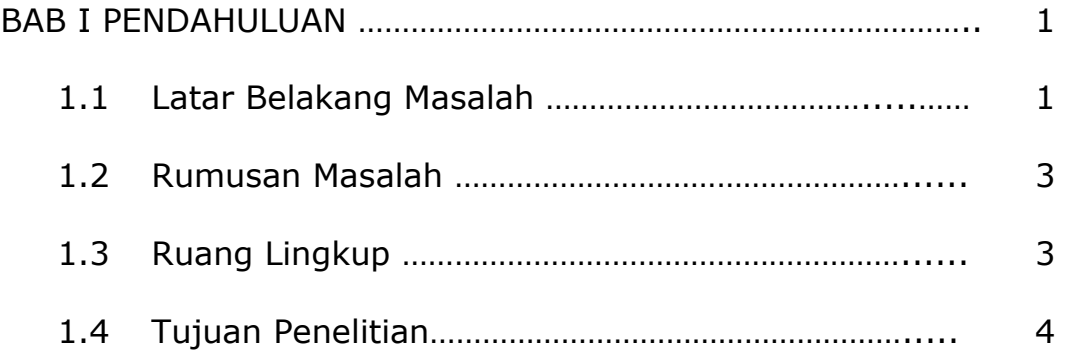

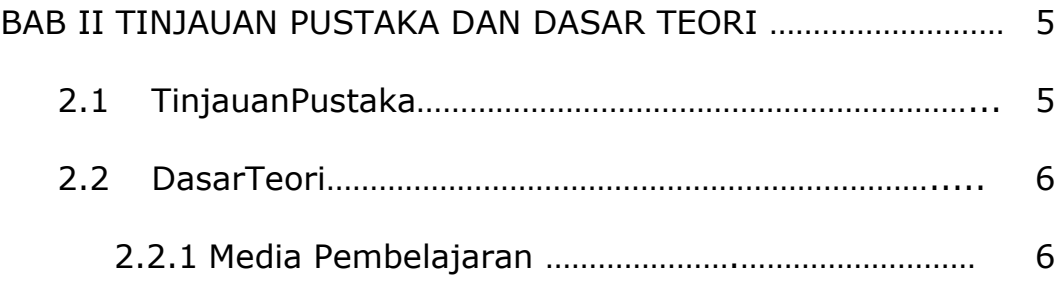

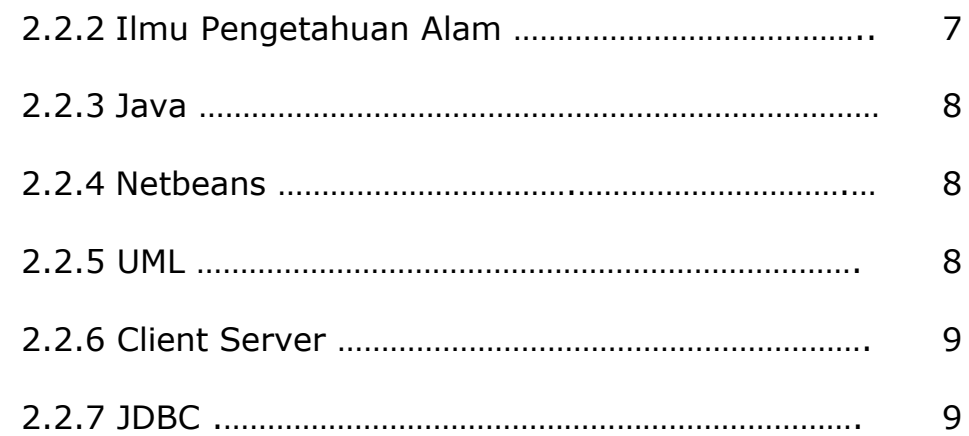

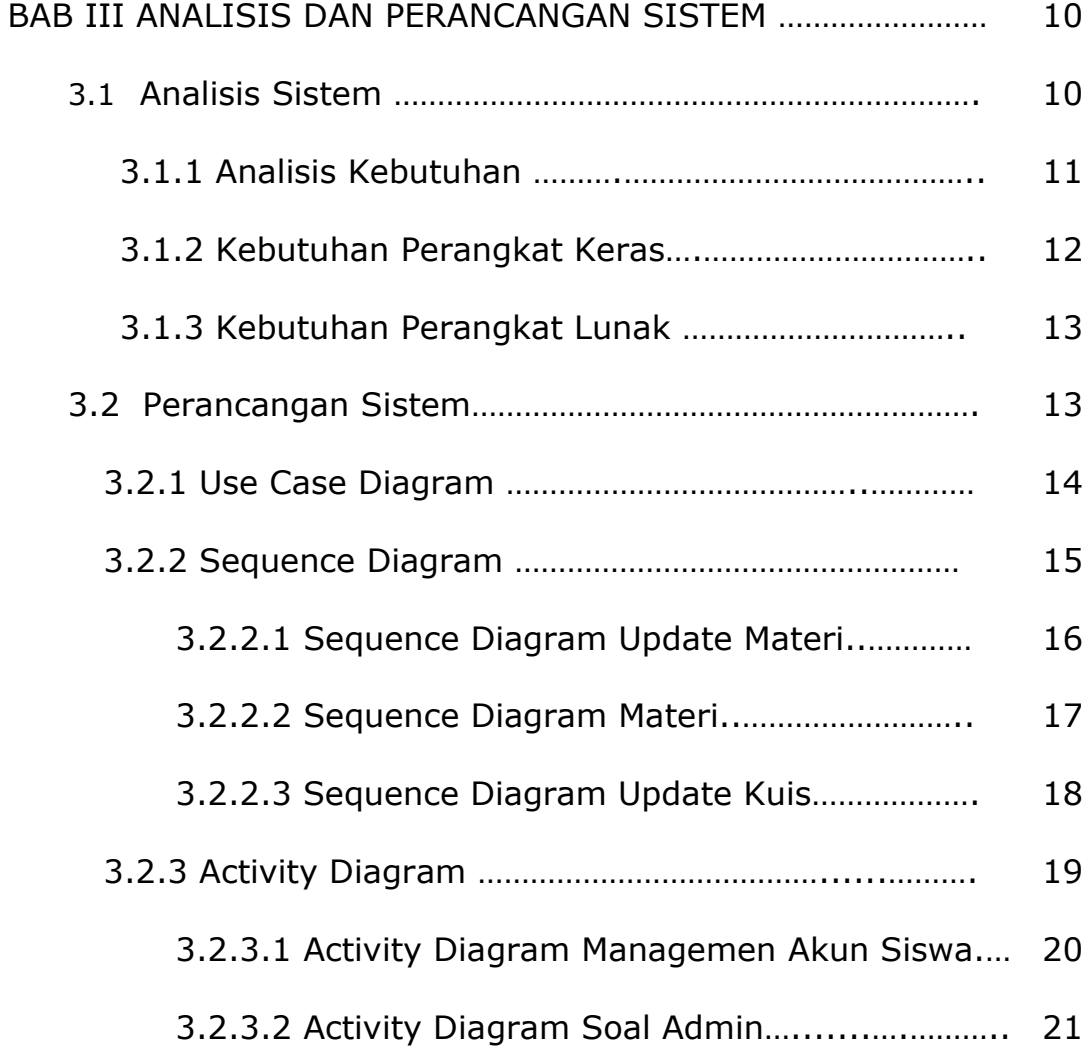

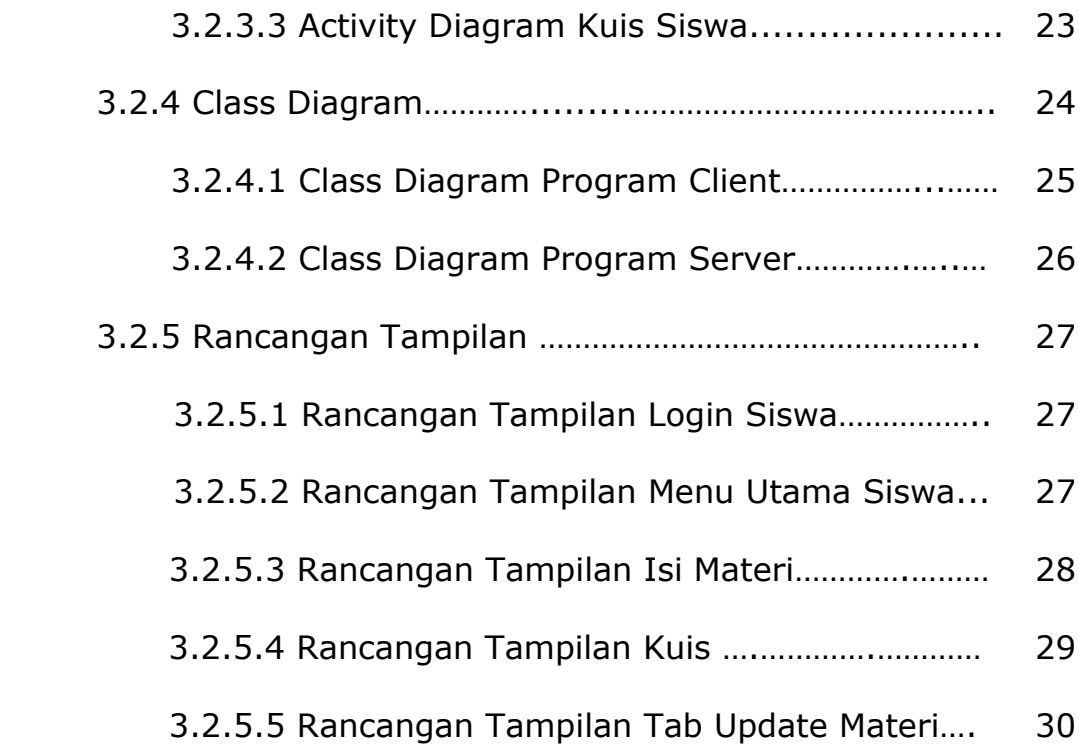

## BAB IV IMPLEMENTASI DAN PEMBAHASAN SISTEM ……………. 4.1Implementasi Sistem …………………………………………………  $4.1.1$  Program Login 31 31  $21$

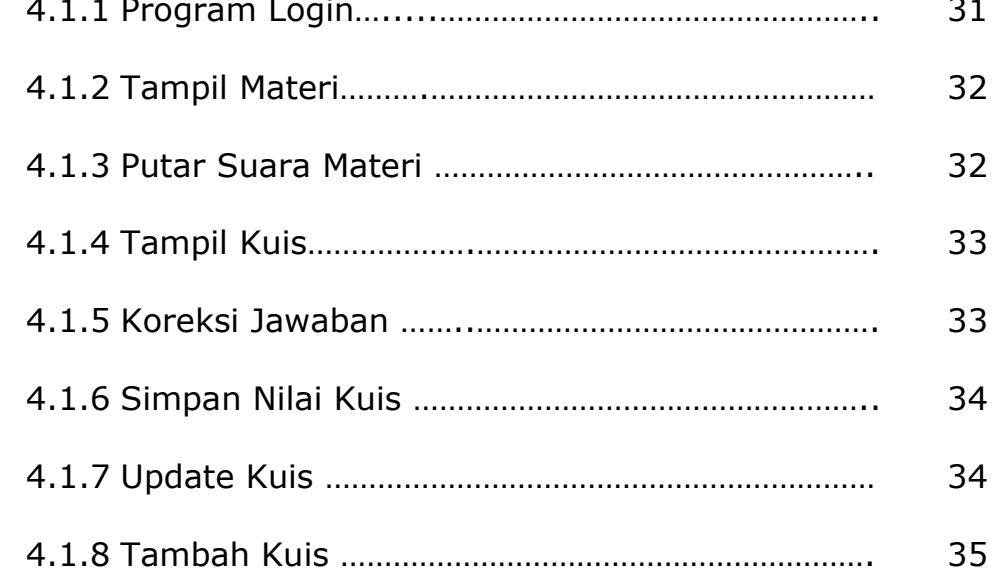

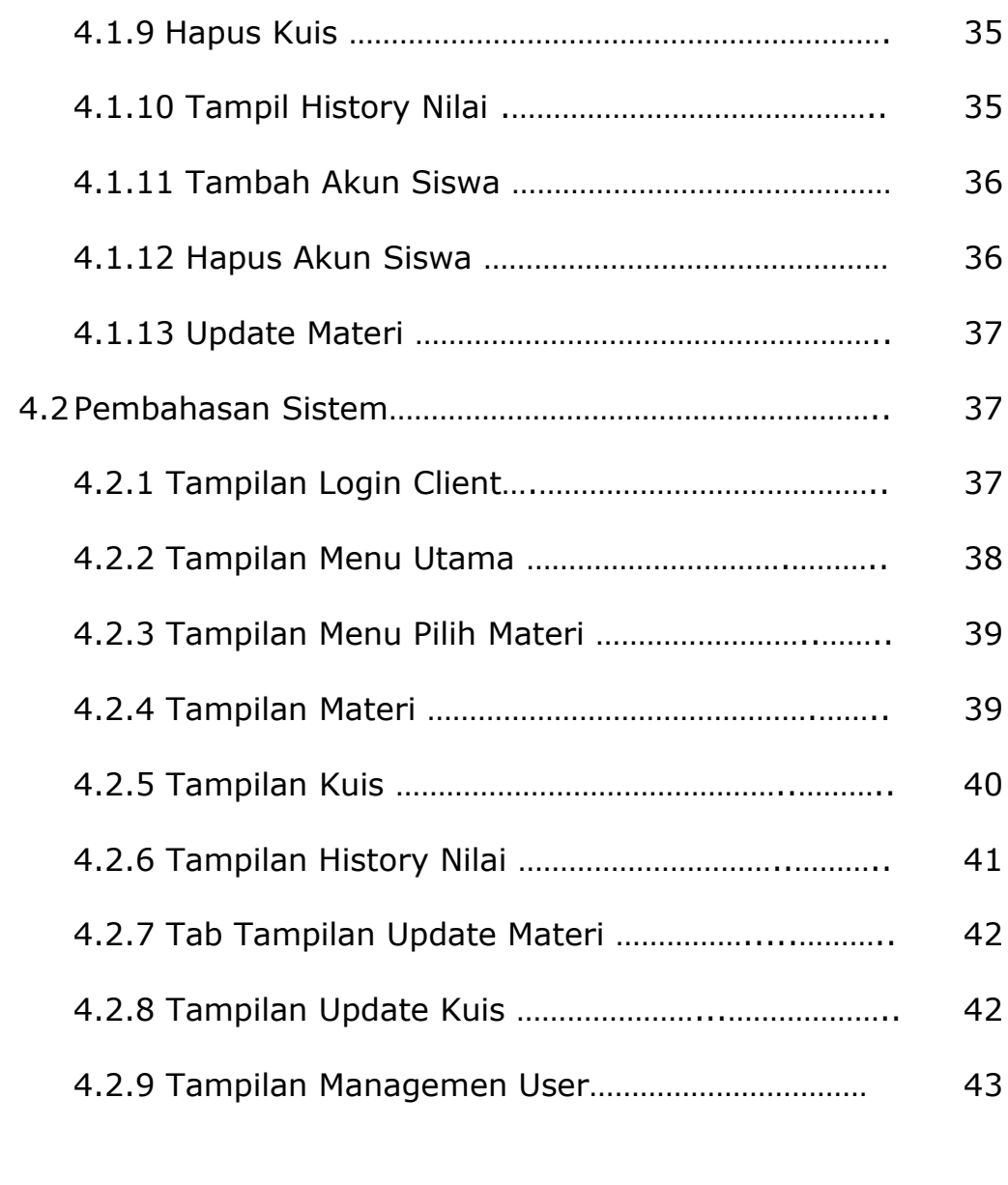

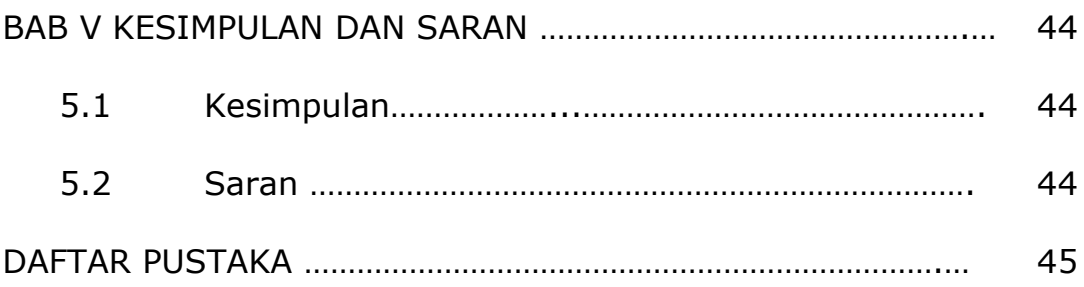

## **DAFTAR GAMBAR**

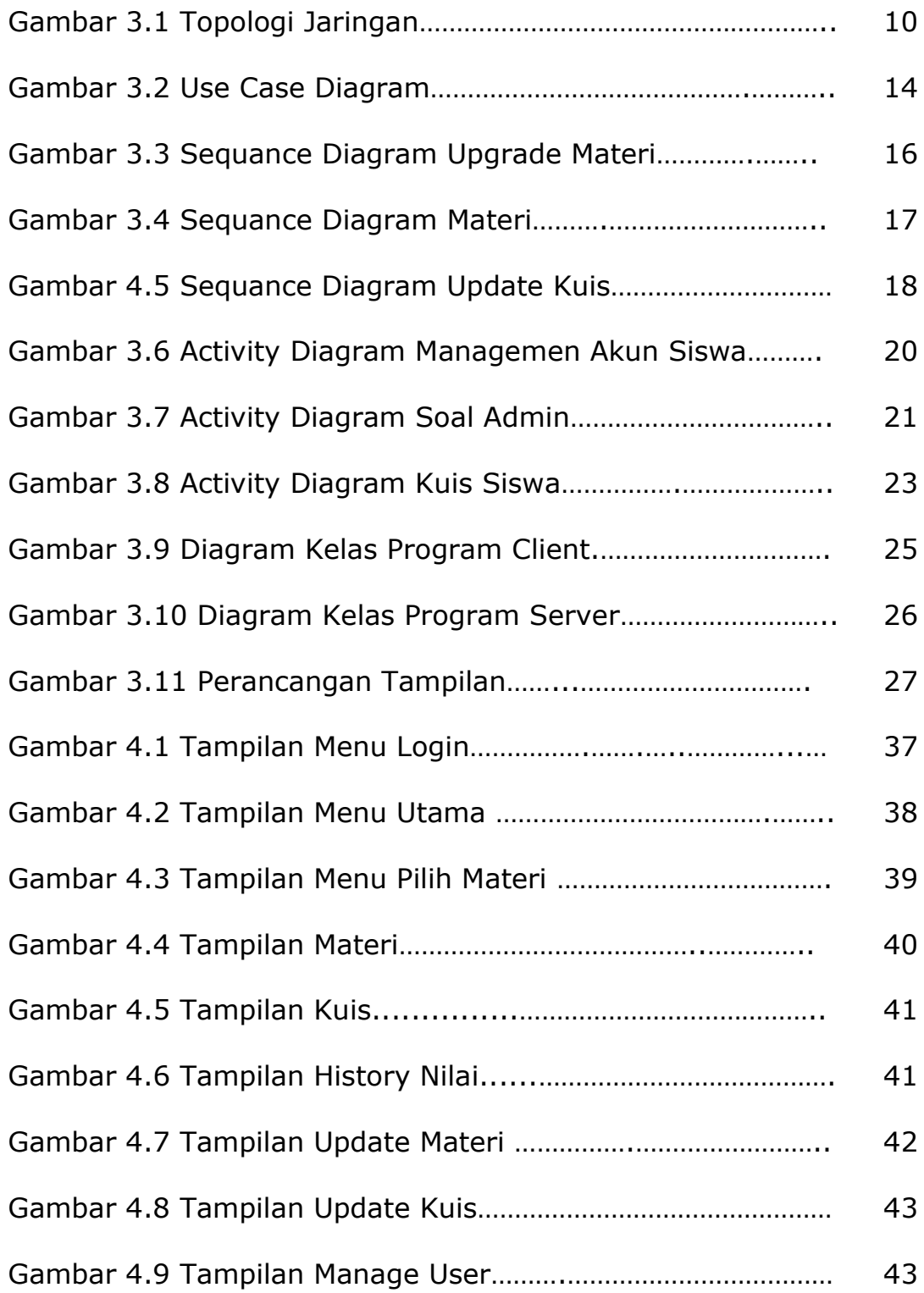